- **Document ID:**<sup>87309</sup>
- **Last Updated:**2013-09-04
- **DD OS Version:** All DD OS Versions
- **DocumentVersion:** Current
- **Life Cycle:** Current
- **Status:** Published
- **Author:**thibor (Robert Thibodeau)
- **Audience:** Public
- **Document Type:** Knowledge Articles / Information
- **Domains:** Hardware / Disk, RAID/IO/Storage Layer / RAID-General
- Products: Appliance Series / DD120, Appliance Series / DD140, Appliance Series / DD160, Appliance Series / DD200, Appliance Series / DD410, Appliance Series / DD410, Appliance Series / DD410, Appliance Series / DD410, A DD860, Dataless Head / DD880, Gateway Series / DD880g, Appliance Series / DD890, Appliance Series / DD990, Expansion Shelf / ES20, Expansion Shelf / ES30

# **Understanding Disk Reconstruction**

## PURPOSE

Provide an understanding of the Data Domain Disk Reconstruction process

### APPLIES TO

- All Data Domain systems
- All Software Releases **SOLUTION**

Data Domain systems utilize RAID 6 protection in order to protect customer data. As disks fail, you may wish to review the status of disk reconstruction on a DDR. With RAID 6, multiple disks can fail and have data protected.

There are rules on how DDOS handles disk failures and reconstructions.

- A DDR may have 2 disk reconstructions on going at the same time.
- The exception to this rule is 2 disk failures in the same RAID group (dg). In this case, one disk reconstruction must complete in order for the next disk reconstruction to start.
- Data Domain systems use a system of global spares for all external enclosures. In the event that all the spares on one enclosure are used and not replaced, the system will pull the next spare from another external disk enclosure with the same size disks. This will result in a disk group spanning multiple enclosures.<br>While It is desirable to keep RAID and spare disks on each enclo global sparing has occurred, contact support to verify the health of the system and to assist you in the reconfiguration of the disk enclosures.
- A head unit will NOT global spare. Failed disks in a Data Domain head should be replaced as soon as possible.

The commands to determine disk reconstruction progress will differ depending on DDOS version.

### **DDOS 4.9 and below:**

Use the command disk show raid-info

sysadmin@dd860-rtp1# disk show raid-info

### Disk Show Raid-Info

------------------- Disk State Additional Status

- ---- ------------ -----------------------------------------  $1.1$  in use (dg0)
- 1.2 in use  $(dg0)$ <br>1.3 in use  $(dg0)$
- 1.3 in use  $(dg0)$ <br>1.4 spare
- spare
- 2.1 in use  $(dgl)$ <br>2.2 in use  $(dgl)$
- 2.2 in use  $(dgl)$ <br>2.3 in use  $(dgl)$ in use  $\overrightarrow{dg1)}$
- 2.4 spare  $\begin{pmatrix} \text{dgl} \\ \text{g1} \end{pmatrix}$  reconstructing (50%, done in 250 mins.)<br>2.5 in use  $\begin{pmatrix} \text{dgl} \\ \text{h} \end{pmatrix}$
- 2.5 in use  $(dgl)$ <br>2.6 in use  $(dgl)$ in use  $\overrightarrow{dg1)}$

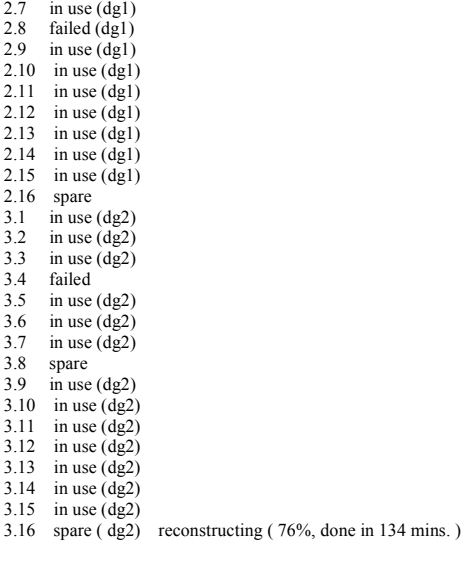

---- ------------ ----------------------------------------- 35 drives are operational 1 drive is undergoing reconstruction - 76% complete 1 drive is undergoing reconstruction - 50% complete 30 drives are "in use" 5 drives are "spare" 2 drives are "failed" 2 drives are non-operational 3 disk groups total 3 disk groups present

This shows the disks, the state of the disks, the disk reconstructing, the RAID group being reconstructed and the percent complete. In the event of a second failure in dg1 or dg2 the output will show a reconstruction pendi

#### **DDOS 5.0 and higher:**

Use the command disk show state

 sysadmin@dd890-rtp1# disk show state Enclosure Disk 1 2 3 4 5 6 7 8 9 10 11 12 13 14 15 --------- --------------------------------------------- 1 s . . . 2 . . R . . . . . . . . . . . F 3 F . . . . . . . . . . . . . R 4 . s . . . . . . . . . . . . . --------- ---------------------------------------------

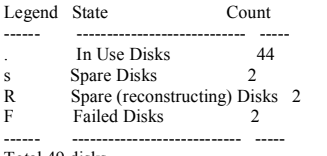

Total 49 disks

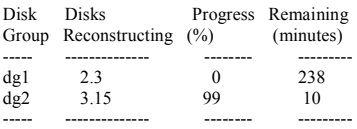

or use the command storage show all

sysadmin@dd890-rtp1# storage show all Active tier details:

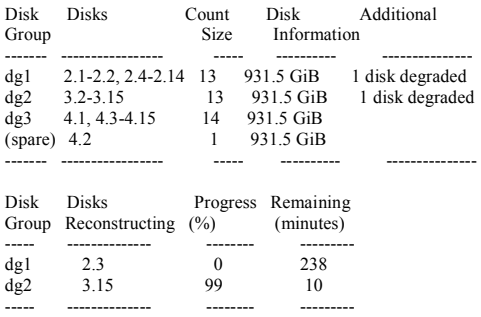

 Current active tier size: 32.7 TiB Active tier maximum capacity: 131.0 TiB

The output shows that there are two disk currently undergoing reconstruction  $(dg1)$  and  $(dg2)$ . Because the failed disks are in different disk groups, both are allowed to reconstruct at the same time. In the event of anot will start as soon as one disk reconstruction has completed. Until a failed disk is replaced, the spare disk 4.2 will be used to complete reconstruction of any new disk failures.

 Disk reconstruction times vary due to many factors, such as size, failed disk conditions, system load, etc. Use the commandstorage show all to determine time remaining on reconstruction.

On average, disk reconstruction will take:

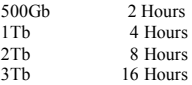

Your system may take more or less time based on the factios listed above.

## **REFERENCE**

Identifying disk state 4.9 and earlier from autosupport Identifying disk state 4.9 and earlier from CLI Identifying disk state 5.X from autosupport Identifying disk state 5.X from CLI Spare disks

- **Document ID:**<sup>87309</sup>
- **Last Updated:**2013-09-04
- **DD OS Version:** All DD OS Versions
- **DocumentVersion:** Current
- **Life Cycle:** Current
- **Status:** Published
- **Author:**thibor (Robert Thibodeau)
- **Audience:** Public
- **Document Type:** Knowledge Articles / Information
- **Domains:** Hardware / Disk, RAID/IO/Storage Layer / RAID-General
- Products: Appliance Series / DD120, Appliance Series / DD140, Appliance Series / DD160, Appliance Series / DD200, Appliance Series / DD410, Appliance Series / DD410, Appliance Series / DD410, Appliance Series / DD410, A DD860, Dataless Head / DD880, Gateway Series / DD880g, Appliance Series / DD890, Appliance Series / DD990, Expansion Shelf / ES20, Expansion Shelf / ES30

# **Understanding Disk Reconstruction**

## PURPOSE

Provide an understanding of the Data Domain Disk Reconstruction process

### APPLIES TO

- All Data Domain systems
- All Software Releases **SOLUTION**

Data Domain systems utilize RAID 6 protection in order to protect customer data. As disks fail, you may wish to review the status of disk reconstruction on a DDR. With RAID 6, multiple disks can fail and have data protected.

There are rules on how DDOS handles disk failures and reconstructions.

- A DDR may have 2 disk reconstructions on going at the same time.
- The exception to this rule is 2 disk failures in the same RAID group (dg). In this case, one disk reconstruction must complete in order for the next disk reconstruction to start.
- Data Domain systems use a system of global spares for all external enclosures. In the event that all the spares on one enclosure are used and not replaced, the system will pull the next spare from another external disk enclosure with the same size disks. This will result in a disk group spanning multiple enclosures.<br>While It is desirable to keep RAID and spare disks on each enclo global sparing has occurred, contact support to verify the health of the system and to assist you in the reconfiguration of the disk enclosures.
- A head unit will NOT global spare. Failed disks in a Data Domain head should be replaced as soon as possible.

The commands to determine disk reconstruction progress will differ depending on DDOS version.

### **DDOS 4.9 and below:**

Use the command disk show raid-info

sysadmin@dd860-rtp1# disk show raid-info

### Disk Show Raid-Info

------------------- Disk State Additional Status

- ---- ------------ -----------------------------------------  $1.1$  in use (dg0)
- 1.2 in use  $(dg0)$ <br>1.3 in use  $(dg0)$
- 1.3 in use  $(dg0)$ <br>1.4 spare
- spare
- 2.1 in use  $(dgl)$ <br>2.2 in use  $(dgl)$
- 2.2 in use  $(dgl)$ <br>2.3 in use  $(dgl)$ in use  $\overrightarrow{dg1)}$
- 2.4 spare  $\begin{pmatrix} \text{dgl} \\ \text{g1} \end{pmatrix}$  reconstructing (50%, done in 250 mins.)<br>2.5 in use  $\begin{pmatrix} \text{dgl} \\ \text{h} \end{pmatrix}$
- 2.5 in use  $(dgl)$ <br>2.6 in use  $(dgl)$ in use  $\overrightarrow{dg1)}$

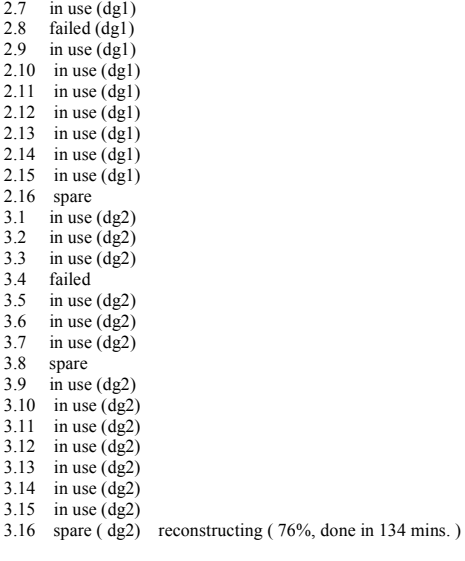

---- ------------ ----------------------------------------- 35 drives are operational 1 drive is undergoing reconstruction - 76% complete 1 drive is undergoing reconstruction - 50% complete 30 drives are "in use" 5 drives are "spare" 2 drives are "failed" 2 drives are non-operational 3 disk groups total 3 disk groups present

This shows the disks, the state of the disks, the disk reconstructing, the RAID group being reconstructed and the percent complete. In the event of a second failure in dg1 or dg2 the output will show a reconstruction pendi

#### **DDOS 5.0 and higher:**

Use the command disk show state

 sysadmin@dd890-rtp1# disk show state Enclosure Disk 1 2 3 4 5 6 7 8 9 10 11 12 13 14 15 --------- --------------------------------------------- 1 s . . . 2 . . R . . . . . . . . . . . F 3 F . . . . . . . . . . . . . R 4 . s . . . . . . . . . . . . . --------- ---------------------------------------------

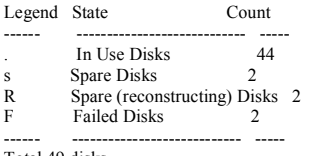

Total 49 disks

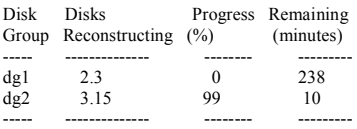

or use the command storage show all

sysadmin@dd890-rtp1# storage show all Active tier details:

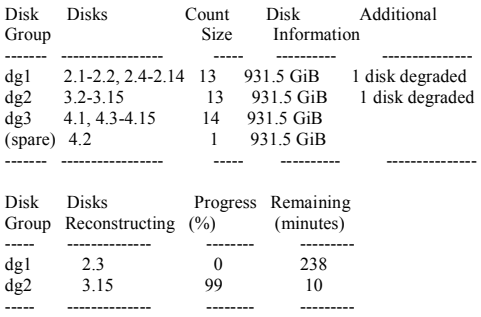

 Current active tier size: 32.7 TiB Active tier maximum capacity: 131.0 TiB

The output shows that there are two disk currently undergoing reconstruction  $(dg1)$  and  $(dg2)$ . Because the failed disks are in different disk groups, both are allowed to reconstruct at the same time. In the event of anot will start as soon as one disk reconstruction has completed. Until a failed disk is replaced, the spare disk 4.2 will be used to complete reconstruction of any new disk failures.

 Disk reconstruction times vary due to many factors, such as size, failed disk conditions, system load, etc. Use the commandstorage show all to determine time remaining on reconstruction.

On average, disk reconstruction will take:

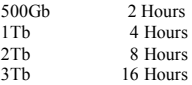

Your system may take more or less time based on the factios listed above.

## **REFERENCE**

Identifying disk state 4.9 and earlier from autosupport Identifying disk state 4.9 and earlier from CLI Identifying disk state 5.X from autosupport Identifying disk state 5.X from CLI Spare disks